# Making the Web Machine- Readable: The Semantic Web

Recuperación de Información 2007 Lecture 6.

### Overview:

#### Part I

- What is the "Semantic Web"?
- What is the "Semantic Web" not?
- Why XML/XPath/XSLT is not enough
- RDF

#### Part II

- SPARQL Querying RDF
- RDFS and Ontologies

#### Part III

- Where is the "Semantic Web"?
- Concrete applications

### What is the "Semantic Web"?

- What is the "Web"?
  - Web =
    - HTTP (How to transfer data)
    - URI (How to address data?)
    - HTML (How to layout data?)

#### The problem:

- Millions of different documents online:
  - How to find the right documents?
  - How to extract relevant information?
  - How to combine information from different sources?
  - Why do I have to do this at all? Why doesn't my computer do it for me? Why can't I just query the Web like a database?

### How to find the right documents?

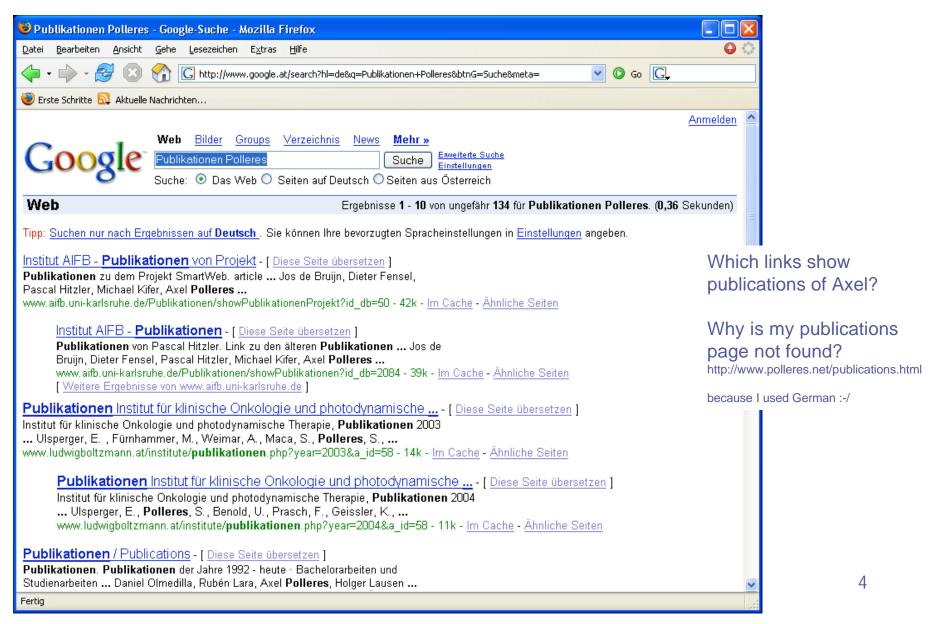

#### How to extract relevant information?

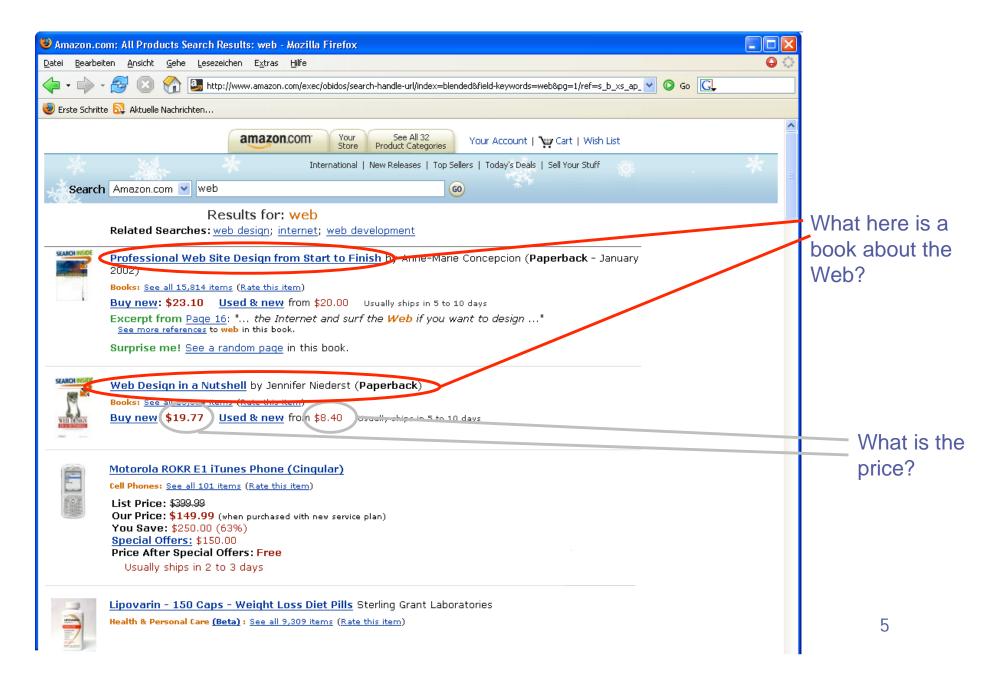

#### How to combine information from different sources?

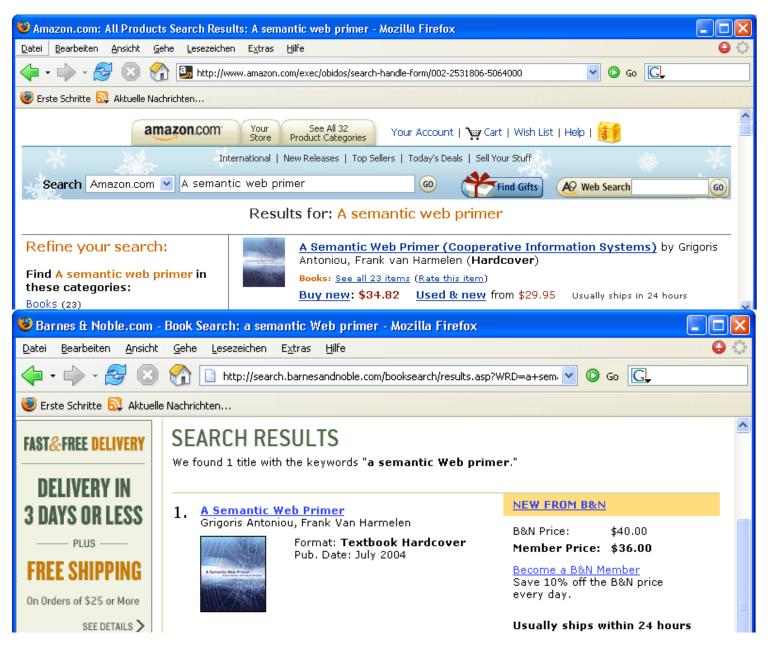

I want the cheapest offer for "A Semantic Web Primer"?

#### How to combine information from different sources?

Why do I have to do this at all? Why doesn't my computer do it for me?

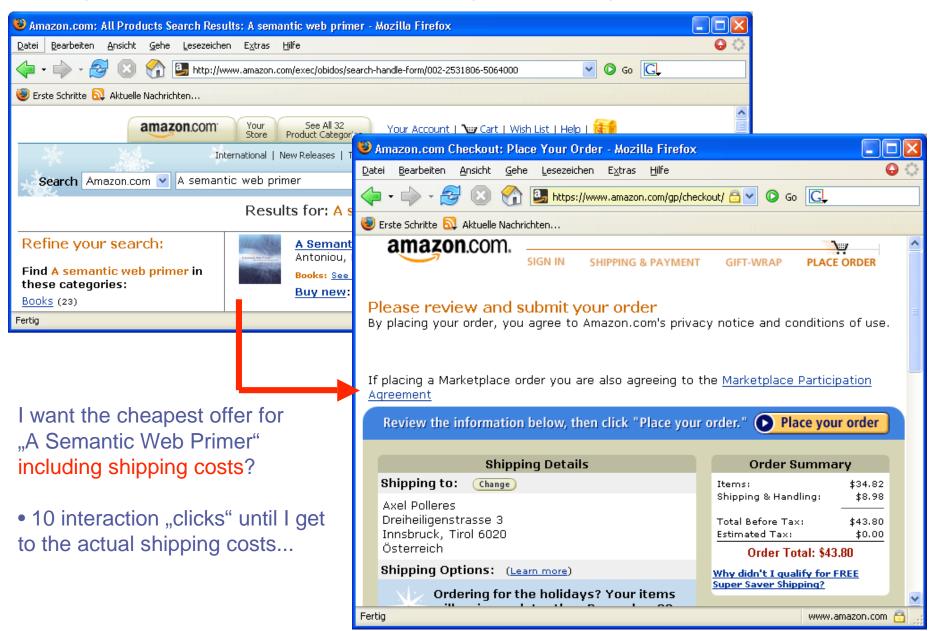

### Semantic Web: The idea

- The Web (HTML) presents knowledge in
  - natural language (Spanish, German, Englisch, Hungiaran, Chinese,...)
  - Grafics, Multimedia, Layout
- Humans can (combining these pages with their background knowledge):
  - deduce facts facts from incomplete information
  - draw connections, detect similarities
- But...
  - Computers cannot do this:
    - incomplete information is useless
    - drawing connections only possible if rules are available as a program
    - Problems with combining information:
      - Is <foo:creator> the same as <bar:author>?
      - How do I combine data from different XML Trees?
- → Idea: Make machine understandable meta-information explicit!!! Effect: If everybody does that, the Web can be uses as a huge database!

#### Meta-Data and Meta-Meta-data:

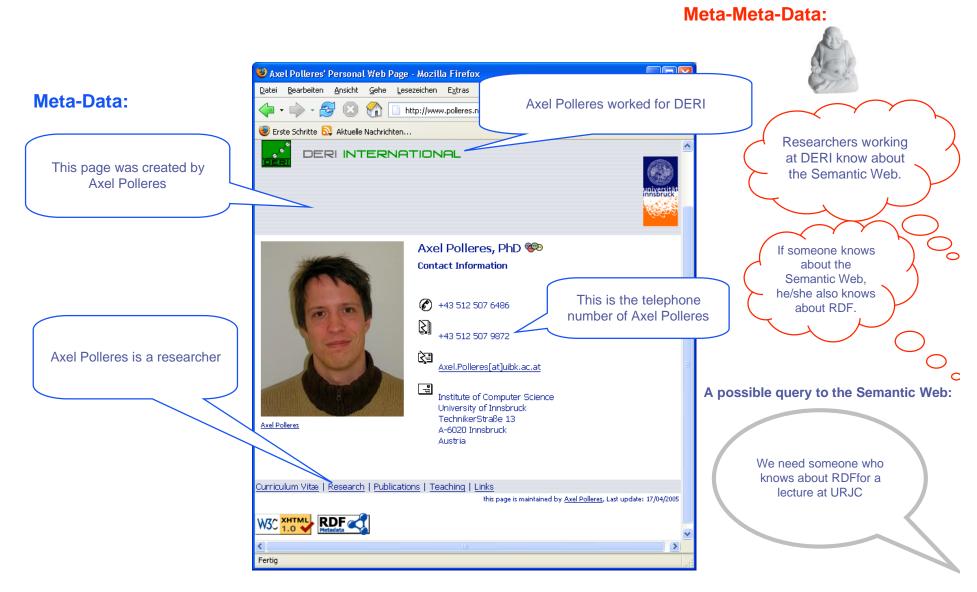

We need the Meta- und Meta-meta-Data available in machine-readable Form!

### What is the "Semantic Web"?

- Semantic Web = Web plus "meaning".
- ◆ "If HTML and the Web made all the online documents look like one huge book, RDF, schema and inference languages will make all the data in the world look like one huge database,
  - Tim Berners-Lee, Weaving the Web, 1999
- "The "Semantic Web" ist a meta-data based infrastructure to draw conclusions from the Web. It extends the Web but will not replace it."
  - Klaus Birkenbihl, W3C German-Austrian office

#### That means:

- Meta-Data, which describes the content of Websites, Databases, Libraries by standardised vocabularies (RDF)
- Ontologies, i.e. meta-meta-Data, which describes the structure and connections of this meta-Data (RDFS/OWL)
- Intelligent inference machines on top (something like a "database engine for metadata")

#### What is the "Semantic Web" not (yet)?

- "Artificial Intelligence for the Web"
  - Although it uses logics and inference techniques...
  - ... more down-to-earth
  - It deals with proper representation, description and processing of metadata
  - But: Al techniques can use SW metadata! (next step)
- "A purely academic research area"
  - Many applications already exist (see examples later)
  - "big players" in industry use Semantic Web Technologies (Oracle, Sun, Adobe, HP, IBM, Nokia, Vodaphone, …)
  - E.g. EU-Projects with lots of industrial partners (SAP, IBM, BT, etc.)

#### Why are XML/XPath/XSLT not enough?

- In XML, metadata can be expressed by element and attribute names... what more would I need?
- Problem:
  - XML ist ambiguous
  - XML doesn't prescribe an agreed convention for how to describe meta-data.
  - Parsing depends on the structure (expressed in DTD or XML Schema)
  - I cannot describe meta-meta information (e.g. every <foo:creator> is a <bar:author>)

```
"The auhtor of 'http://www.polleres.net/index.html' is Axel Polleres."

What is the "right" translation to XML?

<author>
<author>
<author>
<author>
<author>Axel Polleres</author>
</document>

http://www.polleres.net/index.html
</uri>
</documents>
</author>
</documents>
</author>
```

#### How could a semantic Web based on pure XML look like?

Possible "engineering" solution for the integration problem:

- Develop wrappers and mediators, using XML+XSLT
- ie. wrappers and XSLT-mediators for ANY POSSIBLE combination of data sources!
- Advantage:
  - unified format (XML)
  - simple language to describe transformations (XSLT)
- Disadvantage:
  - Doesn't scale to the Web!.

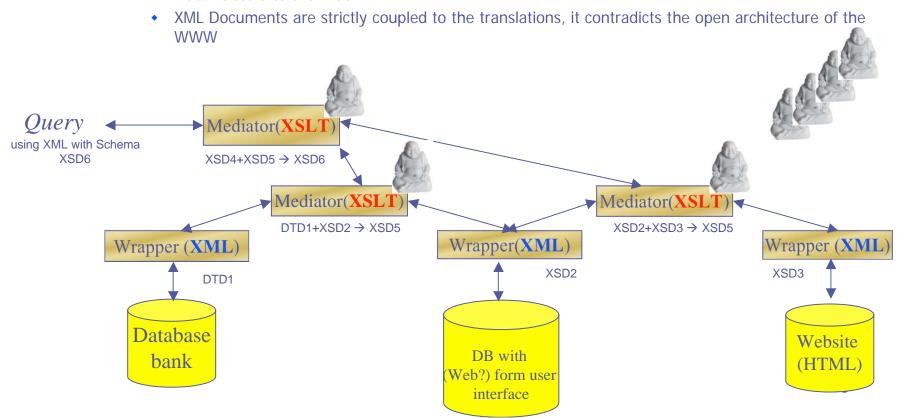

### RDF – The Resource Description Framework

- Allows description of "Resources"
- ♦ A resource is not necessarily a web accessible document, but could also be e.g. a person, a company, a service, etc.
- Meta-data in RDF consists of a set of "statements"
- Each statement ist about a resource

Our example from before: meta-data to describe a website, person, company, etc:

Axel Polleres has the fax number +34914887049

Axel Polleres works for URJC

Axel Polleres works for URJC

Axel Polleres is a researcher

DERI is an institute

http://www.polleres.net/index.html
was created by Axel
Polleres

14

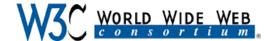

#### **RDF** Basics

Statements can (mathematically) be expressed by triples:

Notation: s p o.

für Subject, Prädikat, Objekt, z.B.

AxelPolleres worksFor URJC.

You can also think of a triple as an attribute/value pair for a resource

- ◆ RDF is a general model for statements:
  - ... with machine-readable syntax (e.g., RDF/XML, Turtle, n3, ...)
  - RDF/XML is the "official" Metadata-format promoted by the (W3C)
  - thus on the same level as standards like HTML,XML!

### RDF data model:

http://www.polleres.net/page.html dc:creator http://www.polleres.net/foaf.rdf#me. http://www.polleres.net/foaf.rdf#me foaf:name "Axel Polleres".

#### Resourcen

- objects identified by a URI (Uniform Resource Identifier)
- all things can have a URI, not only Web documents!
- z.B. "http://www.deri\org/deri", "http://www.w3c.org/RDF", "http://www.polleres.net/index.html", "http://www.polleres.net/foaf.rdf#me"
- Namespaces/URIs help\to guarantee that people use unique ids for objects they describe.

#### Properties:

- attributes or relations, a property can itself be a resource
- e.g. ex2:Lives-In, ex1:hasColor, org:worksFor, rdf:type, xyz:includedIn, dc:creator, foaf:name \*
- ♦ Satements: triple <s,p,o> for subject, predicate, Object, where
  - S: resource (or blank node)
  - P: property
  - O: resource or literal (or blank node)
    - literals are strings, numeric values, or XML-fragments
      z.B. "Axel Polleres", "1"^^xsd:integer, <article><artNr>01024</artNr><Name>chocolate</Name></article>

16

<sup>\*</sup> The notation prefix:name is an abbreviation for the full URI in RDF, e.g., dc = http://purl.org/dc/elements/1.1/, i.e. dc:creator means in reality: http://purl.org/dc/elements/1.1/creator ... this is similar, to XML qnames (=namespace prefixed elements and attributes)

### RDF as a graph:

http://www.polleres.net/page.html dc:creator http://www.polleres.net/foaf.rdf#me. http://www.polleres.net/foaf.rdf#me foaf:name "Axel Polleres". http://www.polleres.net/page.html dc:creationDate "April 1,2004" http://www.polleres.net/page.html http://purl.org/dc/elements/1.1/language "en".

You can view each triple as an edge in a graph...

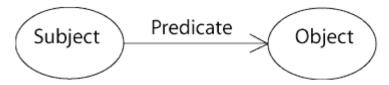

- ... and a set of triples as a graph.
- Graph notation is often more intuitive especially for tools:

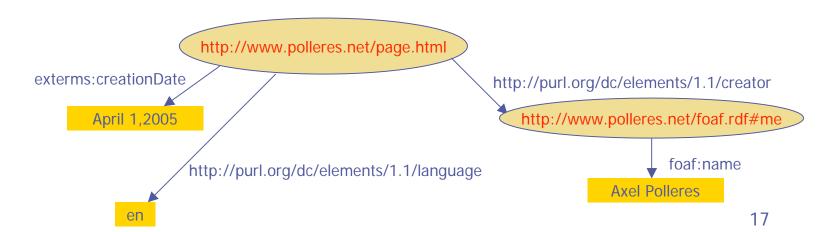

### RDF Blank Nodes:

- **2.B.** statement with incomplete information:
  - "myShop sells the artikel with number 01024 and name 'chocolate' "
  - "Axel Polleres knows a person whose name is Jos DeBruijn and who has the email-address jos.debruijn@deri.org "

You cannot write such statements as single triples, but as a set of triples with "anonymous" nodes in the graph, sog. blank nodes:

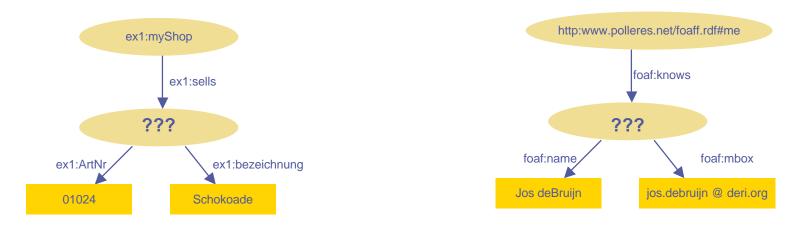

In triple-notation you have to give the anonymous nodes a label, here the prefix "\_:" is used:

| http:www.polleres.net/foaf.rdf#me | foaf:knows | _:jos.                   |
|-----------------------------------|------------|--------------------------|
| _:jos                             | foaf:name  | "Jos de Bruijn".         |
| _:jos                             | foaf:mbox  | jos.debruijn @ deri.org. |

### RDF Blank Nodes:

Note: A blank node is like an existential variable in first-order logic:

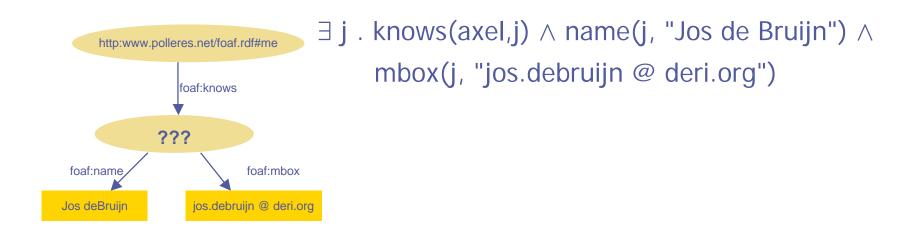

### 2 RDF syntaxes:

- A machine readable XML exchange syntax
  - http://www.w3.org/TR/rdf-syntax-grammar/
- Turtle Terse RDF Triple Language
  - http://www.dajobe.org/2004/01/turtle/
     (for tools, editors, queries etc. writing down explaining RDF)

We start with the XML syntax, more on turtle later!

#### RDF/XML:

- RDF written down as Triples or graph notation cannot be integrated in a webpage in a machine readable way...
- machine-readable exchange format is necessary: RDF/XML
- Example for RDF/XML Syntax:

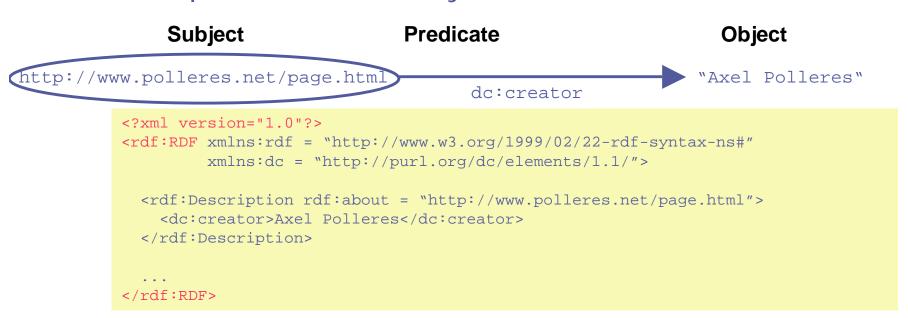

### RDF/XML Structure

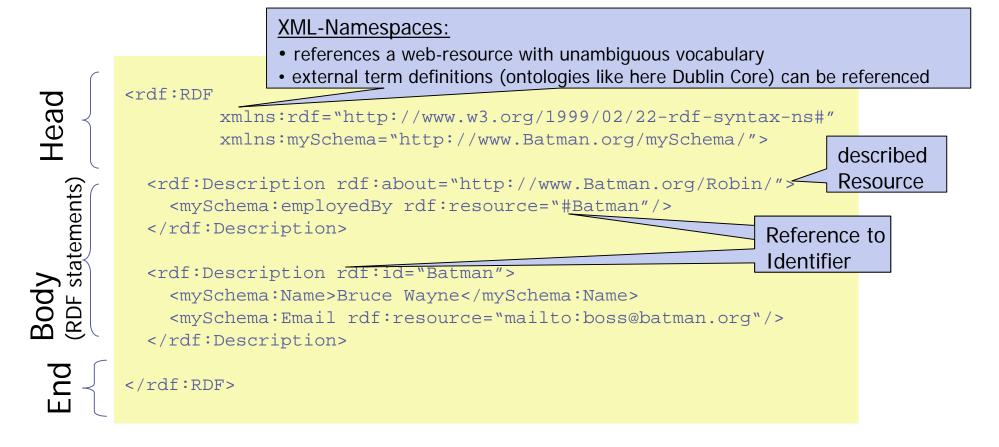

#### RDF/XML – several statements:

Several statements on the same subject can be written within a single <rdf:Description> :

### RDF/XML Syntax – Blank Nodes

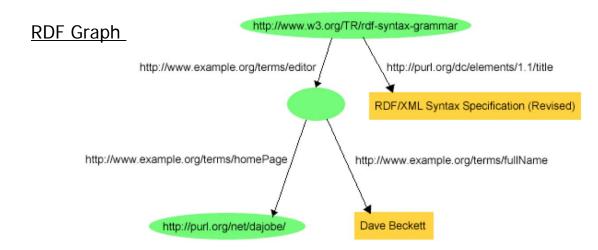

#### RDF/XML Syntax

These so-called.

nodeIDs are
referenzes only valid
in the scope of one
RDF/XML
documents, but
which don't have a
unique URI (cf. the
scope of an
existential variable in
a formula!)

### Some more features of RDF:

- Typed nodes
- rdf:IDs
- Containers
- Collections
- Reification

### RDF/XML Syntax – typed nodes:

RDF has a special property for **is-a** relations: **rdf**:Type RDF triple Notation...

```
http://www.polleres.net/foaf.rdf#me rdf:type ex:Person.
```

#### ...in RDF/XML Syntax:

#### There is an abbreviated notion for this in RDF/XML:

### RDF/XML Syntax – Literals with Datatypes

#### RDF triple notation...

```
ex:index.html exterms:creation-date "1999-08-16"^^xsd:date .
```

#### ...in RDF/XML Syntax:

**Note:** http://www.w3.org/2001/XMLSchema# can not directly be referred via a namespace prefix here because it is inside the attribute value, but you could use a DTD entity for abbreviation... cf. slide 27

### RDF/XML syntax - IDs

An rdf:ID can be referenced in another document relative to base document (similar to IDs in HTML, XML):

```
<rdf:Description rdf:about="http://www.polleres.net/foaf.rdf#me">
    <blabla:owns rdf:resource="http://www.example.com/2002/04/products#item10245">
    </rdf:Description>
```

### **RDF Containers**

♦ If you want to give a set as attribute value, RDF provides 3 types of **Containers**:

rdf:Bag
rdf:Sequence
rdf:Alt

Unordered list of resources or literals as multiple values of a Property. Sequence, ordered list of resources or literals as multiple values of a Property. Alternative, list of resources or literals that are alternatives for the (single) value of a Property.

Beispiel (rdf:Bag):

Die Studenten im Kurs 6.001 sind Amy, Tim, and John. \*

#### RDF Model

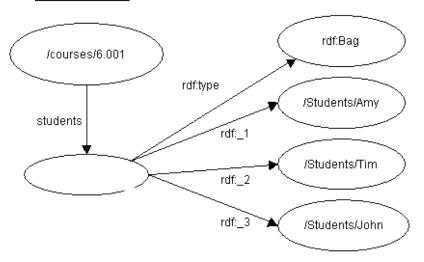

#### RDF/XML Syntax

\*: Beispiel von: REC-rdf-syntax-19990222

http://www.w3.org/TR/1999/REC-rdf-syntax-19990222/#containers

### **RDF Collection**

Similar to RDF containers, but resolves collection in LISP-style lists:

#### RDF Model

#### RDF/XML Syntax

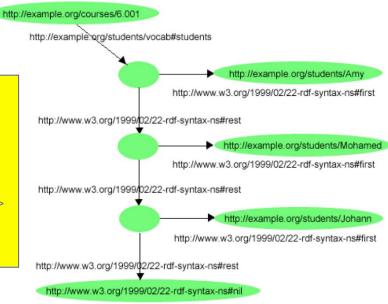

### Reification

◆ In RDF you can make statements about statements, e.g. you might want to express when a certain statement has been made, who made it, etc.

RDF Graph:

#### **RDF/XML Syntax**

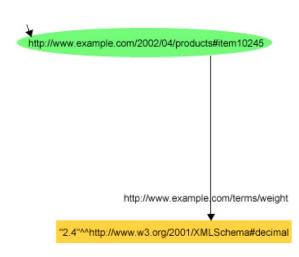

## Alternative: Use of rdf:ID for Reification

In an rdf:Description one can give an ID for triples...

... which can be reused in other meta-statements later on!

### Break!

### Overview:

#### Part I

- What is the "Semantic Web"?
- What is the "Semantic Web" not?
- Why XML/XPath/XSLT is not enough
- RDF

#### Part II

- **SPARQL Querying RDF**
- RDFS and Ontologies

#### Part III

- Where is the "Semantic Web"?
- Concrete applications

### 2 RDF syntaxes:

- ◆ A machine readable XML exchange syntax
  - http://www.w3.org/TR/rdf-syntax-grammar/

Before we talk about SPARQL, we will briefly talk about another syntax:

- **♦** Turtle Terse RDF Triple Language
  - http://www.dajobe.org/2004/01/turtle/
     (for tools, editors, etc. writing down explaining RDF)

# We continue here on Turtle & SPARQL:

Lecture material by Jos de Bruijn

Turtle & Basic SPARQL
<a href="http://www.inf.unibz.it/~jdebruijn/teaching/swt/#le3">http://www.inf.unibz.it/~jdebruijn/teaching/swt/#le3</a>

### Overview:

#### Part I

- What is the "Semantic Web"?
- What is the "Semantic Web" not?
- Why XML/XPath/XSLT is not enough
- RDF

#### Part II

- SPARQL Querying RDF
- RDFS and Ontologies

#### Part III

- Where is the "Semantic Web"?
- Concrete applications

# Meta-meta data: RDFS & Ontologies

# RDF, what's missing?

- We now know (almost) all about RDF:
  - Standardised model for describing meta-data in a simple, flexible manner in a machin-readable format
- How do we describe the meaning of triples?
- I.e., how do we describe meta-meta-level information such as

→ RDFS, OWL

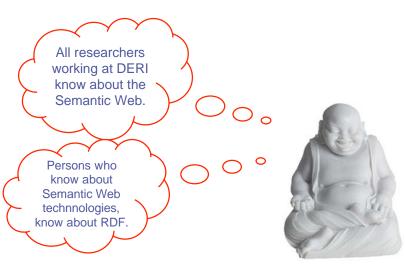

### RDFS – a simple Ontology language

- With rdf:type we could already express in RDF, what is the Type of a resource.
- RDF Schema (RDFS) describes relations between the used Types and properties inRDF
- ♠ RDFS thus is a "Meta-Meta-description language" for describing the structure of knowledge, i.e. with RDFS we can describe the used Vocabulary: Classes and Properties
- Uses and extends RDF:

The most important RDFS constructs:

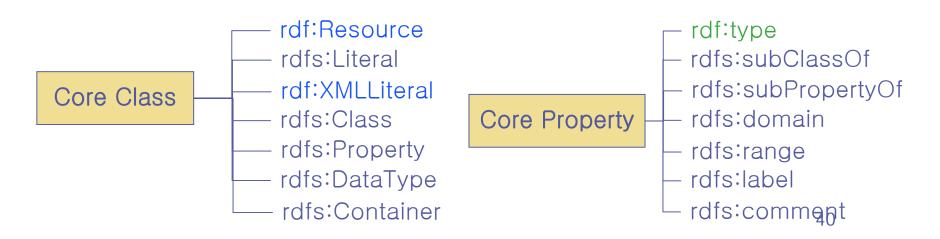

### **RDFS**

#### classes

- 'Types' of resources are called classes in RDFS
- rdfs:Resource is the most general class: 'things, which can be described by a URI' are classes
- rdfs:Class, all resources, which are classes
- rdfs:Literal, the class of literal values (strings, numbers, XML fragments), können Typen haben
- rdfs:Datatype, the class of (literal) data types
- rdf:XMLLiteral, the class of XML literals
- rdf:Property, the class of RDF Properties

#### properties

- Properties describe relations between Subject- and Object-resources
- rdfs:domain: resources, which use a certain property are members of a particular class (same as domain of a function in mathematics)
- rdfs:range: object values of a property are instances of a certain class (range in a function in mathematics)
- rdf:type is used to assign in instance to a class ("is-a" relation, class membership)
- rdfs:subClassOf (Sub-)relation between classes
- rdfs:subPropertyOf (Sub-)relation between properties
- rdfs:label human readable label for a resource
- rdfs:comment human readable comment

# RDFS Examples:

Usage of rdf:type, rdfs:subclassOf, rdfs:subPropertyOf, rdfs:domain, rdfs:range:

```
"Axel Polleres is a researcher"
                   <a href="http://www.polleres.net/foaf.rdf#me">http://www.polleres.net/foaf.rdf#me</a> rdf:type ex1:Researcher.
"People who are experts in Semantic Web, are experts in RDF."
                        ex1:SemanticWebExpert rdfs:subclassof ex1:RDFExpert.
"Professors are employees of the university."
                        urjc:prof rdfs:subClassOf urjc:employee.
"If A is the father of B, then A is also a parent of B."
                        ex1:fatherOf rdfs:subPropertyOf ex:parentOf.
"If A is a parent of B, then A is a Person."
                        ex1:parentOf rdfs:domain foaf:Person.
"If A is parent of B, then B is a Person."
                        ex1:parentOf rdfs:range foaf:Person.
```

We used Turtle here, the XML notation for RDFS is analogous to "normal" RDF: All RDFS statements are again RDF statement!

Difference: With additional RDFS information you can derive new information!!!

# Infering new Information from Meta-Data in RDF+RDFS:

Axel Polleres is a researcher

- <http://www.polleres.net/foaf.rdf#me> rdf:type ex1:researcher.
- <http://www.polleres.net/foaf.rdf#me> ex1:worksFor <http://www.deri.org/deri>.

Axel Polleres works for DERI

... Let's assume DERI defines a new class deri:researcher in their corporate RDF Schema:

<http://www.polleres.net/foaf.rdf#me> rdf:type deri:research/

We have additional RDFS information:

deri:researcher rdf:subclassOf ex1:SemanticWebExpert

ex1:SemanticWebExpert rdfs:subclassof ex1:RDFExpert.

All researchers at DERI are Semantic Web experts.

Now the following inference rules are valid in RDFS:

- If A rdfs:subclassOf B. and B rdfs:subclassOf C. then also A rdfs:subclassOf C.
- If R rdf:type A. and A rdfs:subclassOf B. then also R rdf:type B

#### An RDFS aware application can infer from this:

<a href="http://www.polleres.net/foaf.rdf#me">http://www.polleres.net/foaf.rdf#me</a> rdf:type ex1:RDFExpert.
Thus: "Axel Polleres is an expert for RDF "

We need someone who knows about RDFfor a lecture at URJC

Persons who know about Semantic Web

technnologies, know about RDF.

# RDFS vs logical inference

- This looked a lot like logics, didn't it?
- Most of the RDFS inference rules can be written down as Prolog style rules!
- ♦ If A rdfs:subclassOf B. and B rdfs:subclassOf C. then also A rdfs:subclassOf C.

♦ If R rdf:type A. and A rdfs:subclassOf B. then also R rdf:type B

- However, the logics of RDF/RDFS is not very expressive...
- ♦ A list of RDFS inference rules can be found in the RDF semantics document:

# A large part of RDF and RDFS semantics is expressible in PROLOG style rules:

```
triple(P,rdf:type,rdf:Property) :- triple(S,P,0).
triple(S,rdf:type,rdfs:Resource) :- triple(S,P,0).
triple(0,rdf:type,rdfs:Resource) :- triple(S,P,0).
triple(S,rdf:type,C) :- triple(S,P,O), triple(P,rdfs:domain,C).
triple(0,rdf:type,C) :- triple(S,P,0), triple(P,rdfs:range,C).
triple(C,rdfs:subClassOf,rdfs:Resource) :- triple(C,rdf:type,rdfs:Class).
triple(C1,rdfs:subClassOf,C3) :- triple(C1,rdfs:subClassOf,C2),
                                 triple(C2,rdfs:subClassOf,C3).
triple(S,rdf:type,C2)
                              :- triple(S,rdf:type,C1),
                                 triple(C1,rdfs:subClassOf,C2).
triple(C,rdf:type,rdfs:Class) :- triple(S,rdf:type,C).
triple(C,rdfs:subClassOf,C) :- triple(C,rdf:type,rdfs:Class).
triple(P1,rdfs:subPropertyOf,P3) :- triple(P1,rdfs:subPropertyOf,P2),
                                    triple(P2,rdfs:subPropertyOf,P3).
triple(S,P2,0)
                                 :- triple(S,P1,0),
                                    triple(P1,rdfs:subPropertyOf,P2).
triple(P,rdfs:subPropertyOf,P)
                                :- triple(P,rdf:type,rdf:Property).
```

Why not all? Blank nodes are nasty!

```
\exists j . knows(axel,j) \land name(j, "Jos de Bruijn")
```

recall: This is not Horn ... As we learnt last semester: skolemization helps in some cases.

# By the way: Why URIs?

- Why are URIs used identifiers for resources?
  - URIs belong to somebody! \$ whois polleres.net
  - A person in control of a URI can control what a URI means (e.g. by providing a file with RDF/RDFS information defining the resource at that URI:

http://www.polleres.net/foaf.rdf#me is my ID

- It is simple to merge RDF graphs talking about the same things, if you agree upon the URIs, e.g in <a href="http://www.polleres.net/foaf.rdf">http://www.polleres.net/foaf.rdf</a> you find triples: <a href="http://sw.deri.org/~haller/foaf.rdf#ah">http://sw.deri.org/~haller/foaf.rdf#ah</a>.
  And I can find more triples using the URI <a href="http://sw.deri.org/~haller/foaf.rdf#ah">http://sw.deri.org/~haller/foaf.rdf#ah</a> in Armin Haller's personal RDF file.
- One can define links and connections, similar to links in the "normal " Web! <a href="http://sw.deri.org/~haller/foaf.rdf#ah">http://sw.deri.org/~haller/foaf.rdf#ah</a> rdfs:seeAlso <a href="http://sw.deri.org/~haller/foaf.rdf">http://sw.deri.org/~haller/foaf.rdf</a> .

rdfs:seeAlso: says that there is more information about this resource at that URI.

# What's missing in RDFS?

Some things cannot be expressed in RDFS e.g. in the example before:

http://www.polleres.net/foaf.rdf#me rdf:type ex1:researcher. http://www.polleres.net/foaf.rdf#me ex1:worksFor http://www.deri.org/deri.

All researchers at DERI are Semantic Web experts.

Here we did a trick and "invented" a new class.

The Web Ontology Language **OWLallows to say more about classes and properties**, e.g. one can define classes not only by subclass relationships, but also by their attribute Values...

# Web Ontology Language - OWL

- RDFS is useful, but doesn't solve all problems
- Complex applications need more expressivity:
  - More complex inferences by Terms:
    - z.B. transitive Properties can not be described in RDFS: "if «A» is ancestor of «B» and «B» is ancestor of «C», then «A» is ancestor of «C»?"

ex:ancestorOf rdf:type owl:TransitiveProperty .

- Equivalences of individuals and classes
- <a href="http://www.polleres.net/">http://www.polleres.net/</a> owl:sameAs <a href="http://platon.escet.urjc.es/~axel/>">http://platon.escet.urjc.es/~axel/>">.
- Build classes from other classes, describe them by union, intersection, attribute values, cardinality of attributes, etc.
- OWL (Web Ontology Language) addresses these and other problems.
- ... and OWL ist not the end of the story! Further extensions of OWL/RDFS such as complex rules languages are currently under development in the W3C.

### Overview:

#### Part I

- What is the "Semantic Web"?
- What is the "Semantic Web" not?
- Why XML/XPath/XSLT is not enough
- RDF

#### Part II

- SPARQL Querying RDF
- RDFS and Ontologies

#### Part III

- Where is the "Semantic Web"?
- Concrete applications

# Where is the Semantic Web today?

Predefined vocabularies in RDFS are beginning to be adopted:

### **Examples:**

- Dublin Core
- FOAF
- RSS

## **Dublin Core Metadata Set**

The Dublin Core Metadata Initiative (DCMI) is an organization dedicated to promoting the widespread adoption of interoperable metadata standards and developing specialized metadata vocabularies for describing resources that enable more intelligent information discovery systems.

(http://dublincore.org/)

# **Dublin Core**

- ♦ The Dublin Core Metadata Set [DublinCore] is a standard vocabulary for describing resources (such as web resources, pictures, etc.) in RDF syntax, with keywords such as:
  - title
  - description
  - author
  - creator
  - format
  - date
  - type
  - relation
  - **...**

# Dublin Core Example: the W3C

```
🦭 view-source: - Source of: file:///c:/Documents%20and%205ettings/josb/Desktop/Overview-about.rdf - Mozilla ... 📘 🔲 🔀
File Edit View
<?xml version="1.0"?>
<rdf:RDF xmlns:rdf="http://www.w3.org/1999/02/22-rdf-syntax-ns#"
 xmlns:rdfs="http://www.w3.org/2000/01/rdf-schema#"
 xmlns:dc =" http://purl.org/dc/elements/1.1/">
   <rdf:Description rdf:about="http://www.w3.org/">
      <dc:subject>World Wide Web Consortium, W3C, World Wide Web, Web,
        WWW, Consortium, computer, access, accessibility, semantic,
        worldwide, W3, HTML, XML, standard, language, technology, link,
        CSS, RDF, XSL, Berners-Lee, Berners, Lee, style sheet, cascading,
        schema, XHTML, mobile, SVG, PNG, PICS, DOM, SMIL, MathML, markup,
        Amaya, Jiqsaw, free, open source, software</dc:subject>
      <dc:description>The World Wide Web Consortium (W3C) is about 400
        organizations leading the World Wide Web to its full potential.
        Founded by Tim Berners-Lee, the Web's inventor. The W3C Web site
        hosts specifications, guidelines, software and tools. Public
        participation is welcome. W3C supports universal access, the
        Semantic Web, trust, interoperability, evolvability,
        decentralization, and cooler multimedia.</dc:description>
      <dc:date>2003-03-13</dc:date>
      <do:format>text/html</do:format>
      <dc:language>en-US</dc:language>
      <dc:creator>W3C Communications Team</dc:creator>
      <dc:publisher>W3C - World Wide Web Consortium -
         http://www.w3.org/</dc:publisher>
      <dc:rights rdf:resource="http://www.w3.org/Consortium/Legal/copyright-documents"/
      <rdfs:seeAlso rdf:resource="http://www.w3.org/2000/08/w3c-synd/home.rss"/>
   </rdf:Description>
</rdf:RDF>
```

# Dublin Core another example:

Axel's homepage: http://www.polleres.net/metadata.rdf

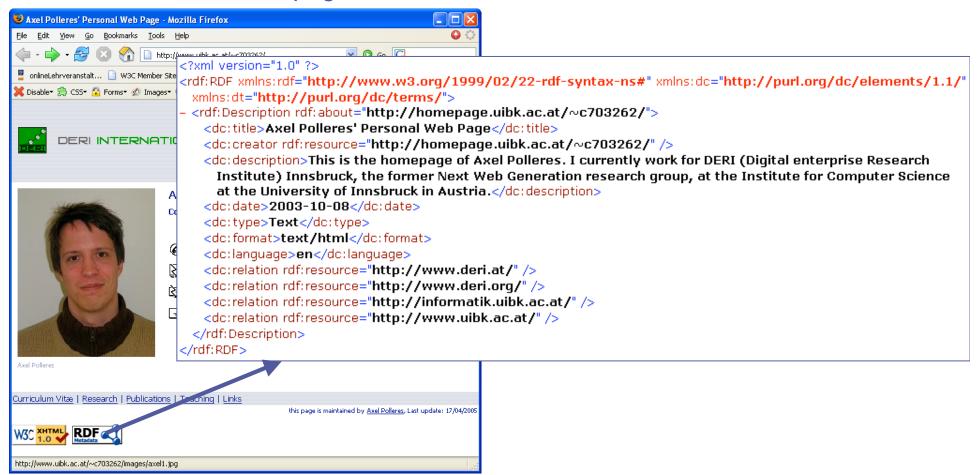

### DC as a RDFS taxonomy of properties:

DC properties are organized in a taxonomy using RDFS, e.g.

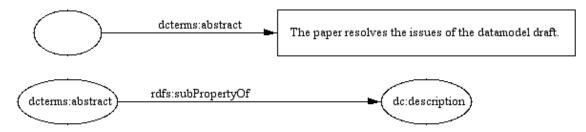

all properties can be declared several times or using RDF Bag, Seq, etc. (e.g. Sequence for describing several authors in a particular sequences)

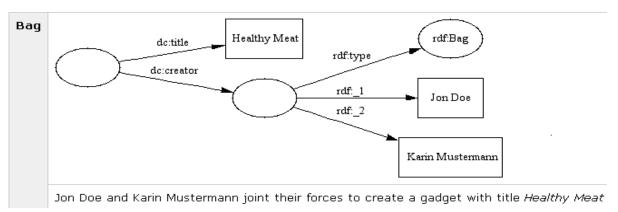

More details how to express qualified dublin core in RDF: <a href="http://www.dublincore.org/documents/dcq-rdf-xml/">http://www.dublincore.org/documents/dcq-rdf-xml/</a>

# DC Summary:

- Provides a core meta-data vocabulary to describe documents...
- For a detailed description of the vocabulary suggested by DC, check: <a href="http://dublincore.org/">http://dublincore.org/</a>

#### What is it used for:

- annotating (Web) Resources, Documents,
- also for Pictures, etc.

### FOAF: Friend of a friend

"The Friend of a Friend (FOAF) project is about creating a Web of machine-readable homepages describing people, the links between them and the things they create and do." (http://www.foaf-project.org/)

- Annotation vocabulary for linking semantic information about people to achieve a social network
- Everybody can provide/link his/her own FoaF file on his/her own webpage.
- Related to the success of "social networks": friendster, orkut, ryze, LinkedIn etc.

But: these use disclosed applications/databases/portals instead whereas FOAF is intended to work decentralized and based on RDF.

# **FOAF Vocabulary:**

#### FOAF Basics

- Agent
- Person
- name
- nick
- title
- homepage
- mbox
- mbox sha1sum
- imo
- · depiction (depicts)
- surname
- family name
- givenname
- firstName

#### Projects and Groups

- · Project
- Organization
- Group
- member
- membershipClass
- fundedBy
- theme

#### Personal Info

- weblog
- knows
- interest
- currentProject
- pastProject
- plan
- based near
- · workplaceHomepage
- workinfoHomepage
- schoolHomepage
- topic interest
- publications
- geekcode
- myersBriggs
- dnaChecksum

#### Online Accounts / IM

- OnlineAccount
- OnlineChatAccount
- OnlineEcommerceAccount
- OnlineGamingAccount
- holdsAccount
- · accountServiceHomepage
- accountName
- icqChatID
- msnChatID
- aimChatID
- jabberID
- yahooChatID

#### Documents and Images

- Document
- Image
- PersonalProfileDocument
- topic (page)
- primaryTopic
- tipjar
- sha1
- made (maker)
- thumbnail
- logo

See details at <a href="http://xmlns.com/foaf/0.1/">http://xmlns.com/foaf/0.1/</a>

# FOAF example:

Axel's homepage: http://www.polleres.net/foaf.rdf

<?xml version="1.0" encoding="UTF-8" ?>

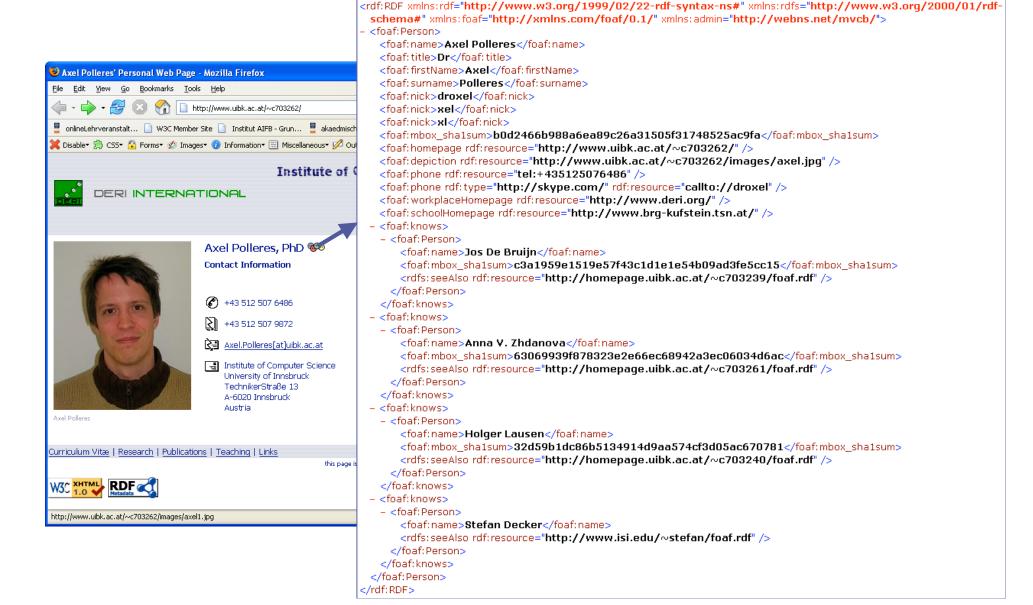

## Tools for FOAF:

- FoaF-Explorer (http://xml.mfd-consult.dk/foaf/explorer/) a Foaf Browser
- FoaF-a-Matic (<a href="http://www.ldodds.com/foaf/foaf-a-matic.html">http://www.ldodds.com/foaf/foaf-a-matic.html</a> a FoaF generator)

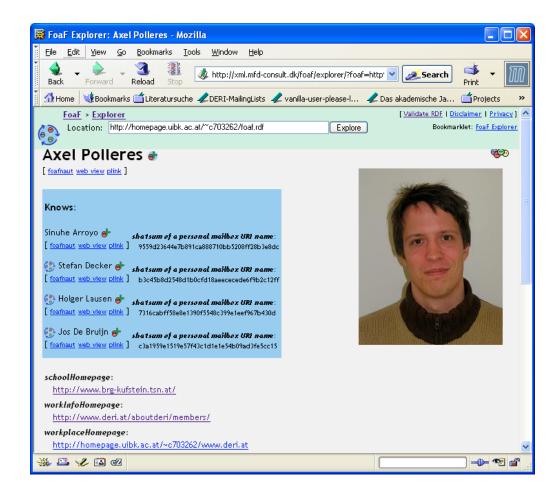

### **FOAF Conclusions**

- Vocabulary for machine-processable personal homepages
- some preliminary tools available
- not yet as successful as social networks such as friendster, which use proprietary central data
- **♦** But: sites such as **LiVEJOURNAL**<sup>™</sup> start to export FOAF!!
- advantage of FOAF: decentralized, could serve as exchange format between those existing networks and exists on its own

### RSS

- RDF Site Summary (sometimes called Really Simple Syndication) ...
- Web content syndication format
- However... the only RDF is the header,
- more an XML application. RSS files conform to XML 1.0 specification
- Confusion about versions, however, widely used:
  - Version 0.9 by netscape,
  - Version 1.0 by RSS-Dev Group
  - Version 2.0 released 7/15/03 through Harvard under a Creative Commons license
- Provides vocabulary for describing lists of news items (feed) to be processed by RSS compliant newsreaders

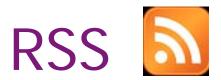

- Required channel elements
  - Title (The name of the channel. It's how people refer to your service e.g. GoUpstate.com News Headlines)
  - Link (The URL to the HTML website corresponding to the channel e.g. http://www.goupstate.com/)
  - Description (Phrase or sentence describing the channel e.g. The latest news from GoUpstate.com, a Spartanburg Herald-Journal Web site)
- Optional channel elements
  - Language
  - Copyright
  - pubDate
  - Category
  - Rating
  - **...**

# RSS (Cont'd)

- RSS 1.0 is RDF-based
  - Module mechanism for extension; a number of modules is standardized (e.g. Dublin Core)
  - Allows integration with other RDF-based vocabularies
  - Allows structured content
  - Allows reuse of RDF vocabulary
- RSS 2.0 is XML-based
  - Extension via namespaces
  - Limited reuse of vocabulary
  - More convenient to write
- So actualy, we are talking about 2 standards here, one being a XML grammar, the other one being an RDF vocabulary.

# RSS 1.0 Example

```
🐸 view-source: - Source of: http://www.w3.org/2000/08/w3c-synd/home.rss - Mozilla Firefox
File Edit View
<?xml version="1.0" encoding="utf-8"?>
<?xml-stylesheet href="http://www.w3.org/2000/08/w3c-synd/style.css" type="text/css"?>
<rdf:RDF xmlns:dc="http://purl.org/dc/elements/1.1/" xmlns:h="http://www.w3.org/1999/xh
<channel rdf:about="http://www.w3.org/2000/08/w3c-synd/home.rss">
<title>World Wide Web Consortium</title>
<description>Leading the Web to Its Full Potential...</description>
k>http://www.w3.org/</link>
<dc:date>2005-03-31</dc:date>
<items>
<rdf:Sea>
<rdf:li rdf:resource="http://www.w3.org/News/2005#item43"/>
<rdf:li rdf:resource="http://www.w3.org/News/2005#item42"/>
<rdf:li rdf:resource="http://www.w3.org/News/2005#item41"/>
<rdf:li rdf:resource="http://www.w3.org/News/2005#item40"/>
<rdf:li rdf:resource="http://www.w3.org/News/2005#item39"/>
<rdf:li rdf:resource="http://www.w3.org/News/2005#item32"/>
<rdf:li rdf:resource="http://www.w3.org/News/2005#item38"/>
<rdf:li rdf:resource="http://www.w3.org/News/2005#item37"/>
</rdf:Seq>
</items>
</channel>
<item rdf:about="http://www.w3.org/News/2005#item43">
<title>Last Call: Web Services Addressing</title>
<description>2005-03-31: The Web Services Addressing Working Group has released two Las
k>http://www.w3.org/News/2005#item43</link>
<dc:date>2005-03-31</dc:date>
</item>
<item rdf:about="http://www.w3.org/News/2005#item42">
```

### RSS 2.0 example: Telegraph UK News

```
- <rss version="2.0">
  - <channel>
     <title>Telegraph Sport</title>
     link>http://sport.telegraph.co.uk</link>
      <description>UK Sport news from telegraph.co.uk</description>
      <language>en-uk</language>
    - <copyright>
        Copyright of Telegraph Group Limited 2004. Please refer to the Terms and Conditions of Use at http://www.telegraph.co.uk/rss
      <webMaster>rss@telegraph.co.uk</webMaster>
      <pubDate>Mon, 10 May 2004 00:05:00 GMT</pubDate>
      <lastBuildDate>Tue, 11 May 2004 00:28:00 GMT</lastBuildDate>
      <ttl>60</ttl>
    <image>
        <title>Telegraph Sport</title>
        <width>124</width>
        <height>18</height>
        link>http://sport.telegraph.co.uk</link>
          http://www.telegraph.co.uk/newsfeed/rss/tcuk_main.gif
        </url>
      </iimage>
    - <item>
        <title>Sacked rebels set to sue ZCU</title>
      - link>
          http://sport.telegraph.co.uk/sport/main.jhtml?xml=/sport/2004/05/11/sczimb11.xml
        - <guid isPermaLink="true">
          http://sport.telegraph.co.uk/sport/main.jhtml?xml=/sport/2004/05/11/sczimb11.xml
        </guid>
        <pubDate>Tue, 11 May 2004 00:01:00 GMT</pubDate>
       - < description >
          Zimbabwe Cricket Union terminate contracts of 15 white "rebel" cricketers. By Simon Briggs and Peta Thornycroft.
        < description>
      </item>
```

### RSS

- RSS allows Web Sites and users to subscribe to headline feeds from news sites, with links to complete stories
- Feeds can be read by aggregators, that aggregate headlines from a large number of sources

However: Remark: Actually this isn't a complete success story of RDF so far... since the RDF dialect didn't really become accepted so far and more sites use the XML version... but it is straightforward to get RDF out of RSS2.0 as well.

# Who provides RSS feeds?

- Very successful and widely used!
  - BBC
  - CNET News.Com
  - iTunes
  - Telegraph (UK)
  - New York Times
  - Yahoo! News
  - W3C
  - **...**
- Widely used in the permanently growing BLOGGING community!

# RSS aggregators & validators

(this list is probably outdated...)

- RSS aggregators: aggregate RSS content from different sources (see details at <a href="http://blogs.law.harvard.edu/tech/directory/5/aggregators">http://blogs.law.harvard.edu/tech/directory/5/aggregators</a>)
  - Aggie (.NET)
  - AmphetaDesk (Windows, Macintosh, Linux)
  - BlogLines (Server-based)
  - BottomFeeder (Windows, Macintosh, Unix)
  - EffNews RSS Reader (Windows)
  - FeedDemon (Windows)
  - FeedReader (Windows)
  - NetNewsWire (Macintosh)
  - NewsDesk (.NET)
  - NewsGator (.NET)
  - NewsIsFree (Server-based)
  - NewsMonster (Mozilla)
  - **.**.
- RSS validators (see details at <a href="http://blogs.law.harvard.edu/tech/directory/5/validators">http://blogs.law.harvard.edu/tech/directory/5/validators</a>)
  - Feed validator
  - UserLand.Com

# Tools

- Tools that generate RSS 2.0 feeds (see more details at <a href="http://blogs.law.harvard.edu/tech/directory/5/tools">http://blogs.law.harvard.edu/tech/directory/5/tools</a>)
  - Blogger
  - Manila
  - Movable Type
  - Nucleus CMS
  - Radio UserLand
  - Feedster (RSS tailored search engine)

# Search engines

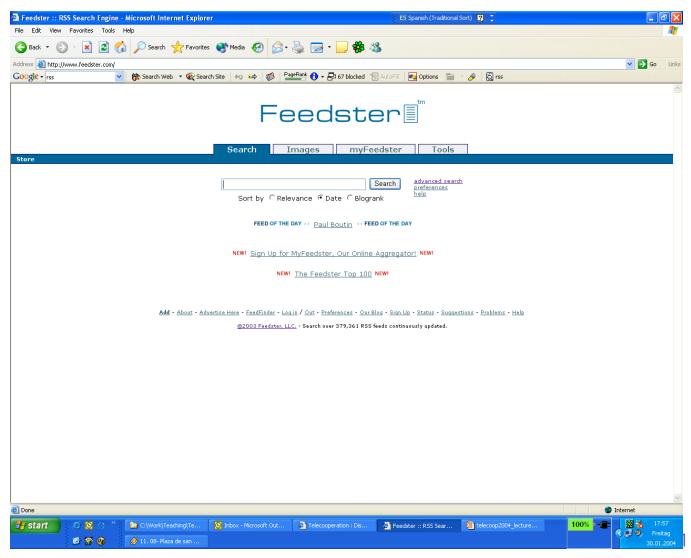

## **RSS Conclusions**

- RSS A serialization convention with two standards:
  - RSS 2.0 is an XML Application (in its current version no RDF syntax, but could be easily provided)
  - RSS 1.0 is an RDF vocabulary
- RSS 2.0 only uses XML tags
  - Not an explicit ontology!
- Tool support (mainly for RSS 2.0), browsers support it natively nowadays! BTW, side remark: Mozilla uses a lot of RDF inside...
- It is a success story of a commonly and successfully used shared vocabulary on the Web, which is the basic idea of sharing vocabularies and ontologies!

## Summary: RDF Vocabularies

- The general recommendation is: Whenever you annotate data with RDF use ans existing widely used RDFS or OWL vocabulary wherever possible!
- Each of these vocabularies can be combined arbitrarily in one RDF graph/file (with other RDF date, with RDFS and OWL statments)
- For making the semantic web happen, the reuse of such common vocabularies is essential!

# Linking metadata to HTML:

- Currently no standard method for linking meta-data "inline" in an HTML documents.
- 3 Alternatives:
  - Mix HTML with own XML tags or with RDF: Problem: This is neither HTML norvalid RDF
  - RDF inline in HTML Comments <!-- -->

    Problem: comments have no meaning and should be ignored by tools.

#### But:

- In RDFa (currently W3C working draft) RDF nd XHTML will come closer! <a href="http://www.w3.org/TR/xhtml-rdfa-primer/">http://www.w3.org/TR/xhtml-rdfa-primer/</a>
- In the Gleaning Resource Descriptions from Dialects of Languages (GRDDL) working group, people work on defining standards on how to extract RDF from XML (by typically linking an XSLT) <a href="http://www.w3.org/2001/sw/grddl-wg/">http://www.w3.org/2001/sw/grddl-wg/</a>

# Linking Web and Semantic Web

```
🐸 view-source: - Source of: http://www.w3.org/ - Mozilla Firefox
                                                                             _ | U X
File Edit View
<?xml version="1.0" encoding="utf-8"?>
// The PUBLIC "-//W3C//DTD XHTML 1.0 Strict//EN" "http://www.w3.org/TR/xhtml1/=
<html xmlns="http://www.w3.org/1999/xhtml" xml:lang="en-US" lang="en-US">
<head profile="http://www.w3.org/2000/08/w3c-synd/#"><meta http-equiv="Content-Type" c</pre>
<meta name="generator" content="HTML Tidy for Mac OS X (vers 1st March 2004), see www.
<meta name="keywords" content="W3C, World Wide Web, Web, WWW, Consortium, computer, ac
<meta name="description" content="W3C's nearly 400 member organizations lead the World</pre>
<title>World Wide Web Consortium</title>
<link id="meta" rel="rel:meta" href="http://www.w3.org/</pre>
k rel="meta" href="/Overview-about.rdf" />
type="text/css" href="/StyleSheets/home.css" />
k rel="stylesheet" type="text/css" href="/StyleSheets/W3C10-home.css" />
dink rel="bookmark" href="#technologies" title="Technologies | " />
k rel="bookmark" href="#news" title="News | " />
<link rel="contents" href="#contents" title="Contents | " />
rel="bookmark" href="#Offices" title="Offices | " />
rel="bookmark" href="#systems" title="Systems | " />
donors " title="Donors | " />
rel="bookmark" href="#footnotes" title="Footnotes | " />
k rel="alternate" type="application/rss+xml" title="RSS" href="http://www.w3.org/2
</head>
<body>
```

### Trust: What's after OWL and RDF?

- Can I trust Meta-Data on the Web?
  - Is the author the one he/she pretends to be? Where can I check trust/authentication?
  - Can I trust inferred knowledge? Inference is just as good as the source data. And how can I trust the knowledge without knowing HOW it was inferred?
  - etc.
- Some building blocks are already there (e.G., Signature/Encryption), others not:
  - How do I give a name to an RDF Graph
  - "Canonical" (i.e. unique) form for graphs (necessary, to compare graphs, check signatures)
  - How can we express "trust"? (e.g. trust in a particular context)
  - **...**
- The SW community is working on it...

### The semantic Web Architecture:

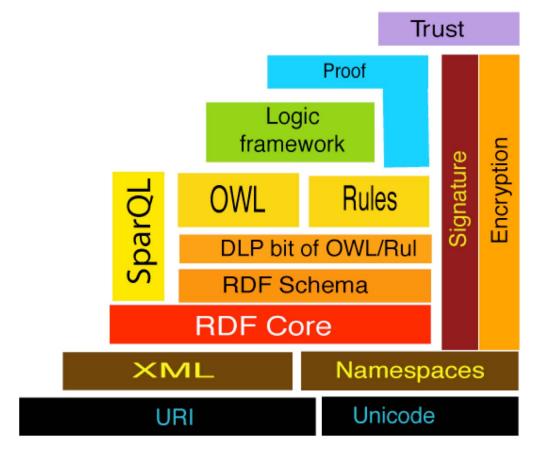

From: <a href="http://www.w3.org/2005/Talks/1110-iswc-tbl/">http://www.w3.org/2005/Talks/1110-iswc-tbl/</a>
Keynote of Tim Berners-Lee @ ISWC 2005, Galway, Ireland

### Semantic Web: Application scenarios (1/4)

- **Example:** Websearch
- ◆The best-known example...
  - Google et al. are of great help, but too many false "hits"
  - Meta-data can improve this!

### Semantic Web: Application scenarios (2/4)

- **Example: Automatic Assistant**
- Your PDA (Personal digital Assistant knows:
  - Your preferences
  - Can record past events andstore them as meta-data information
  - Can combine local knowledge with online knowledge:
    - Hotel reservations, preferences for particular arilines
    - Personal diet plan
    - Medical appointments, medicine prescriptions
    - calender,
    - etc
- Keyword: Context-Sensitivity!(M. Dertouzos: The Unfinished Revolution)

### Semantic Web: Application scenarios (3/4)

- Example: Data(base) integration
- Databases have different format, structure and content, possibly overlapping.
- Many modern applications use several databses
  - company mergers
  - merging administrative data in eGovernment
  - E-Science
  - etc.
- A lot of this data is already on the Web!
- The Semantics of the data should be accessible via Web interfaces just as the data itself. --> RDFS, OWL

### Semantic Web: Application scenarios (4/4)

- Example: Digital Libraries
- A bit between the Web sarch example and the Database integration example
- Library catalogs are available on the Web, but also apart from that a strong claim for unified formats in this area!
  - librarians have known how to do that for centuries
  - goal is to have this on the Web, World-wide
  - extend it to multimedia data, too
- But it is more: Software agents should also be librarians!
  - Help us in finding the right publications
- Librarians of the future are information managers, not only for publications, but also experimental data, etc., new possiblities for e-Science!

### References and Links:

- "RDF Primer":
  - http://www.w3.org/TR/rdf-primer
- Turtle Terse RDF Triple Language
  - http://www.dajobe.org/2004/01/turtle/
- "OWL Guide":
  - http://www.w3.org/TR/owl-guide/
- SPARQL specification, Sections 1-8
  - http://www.w3.org/TR/rdf-sparql-query/

#### **W3C RDF Validator:**

http://www.w3.org/RDF/Validator/

#### Test SPARQL queries online:

http://xmlarmyknife.org/api/rdf/sparql/query

http://con.fusion.at/dlvhex/sparql-query-evaluation.php (under development)